## **Optimierte Prozesse und verbesserte Produktqualität mit automatischer Bilderkennung**

Einstieg in die Computer Vision für die Qualitäts- und Konformitätskontrolle in der industriellen Fertigung

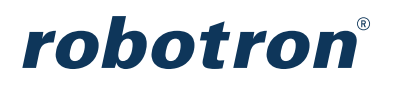

# **INHALT**

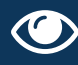

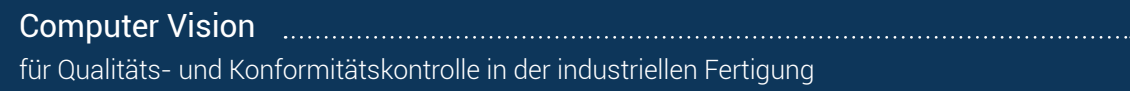

3

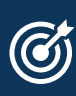

 $\ddot{Q}$ 

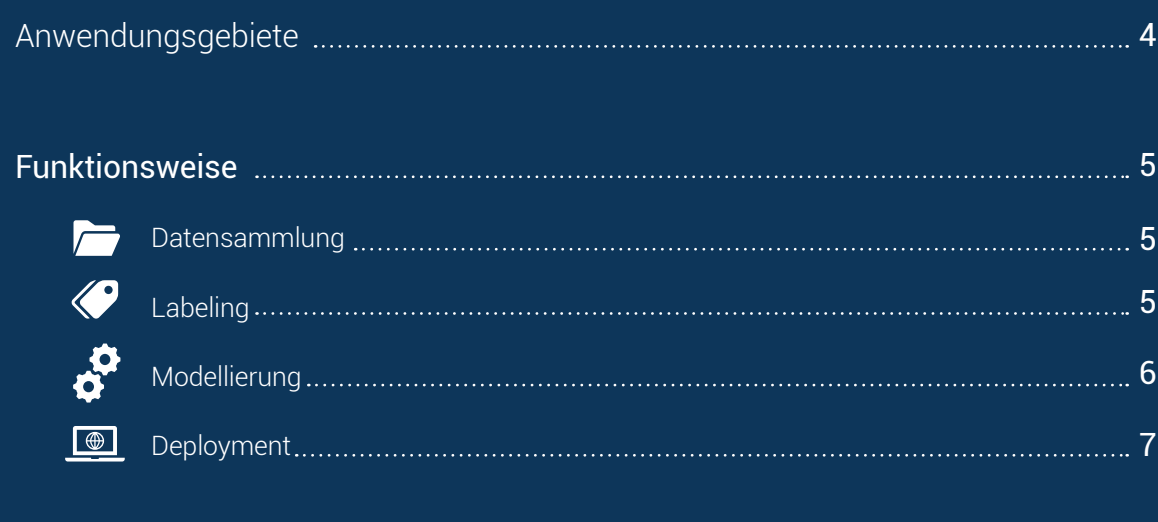

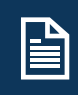

 $-\left(\overline{0}\right)$ 

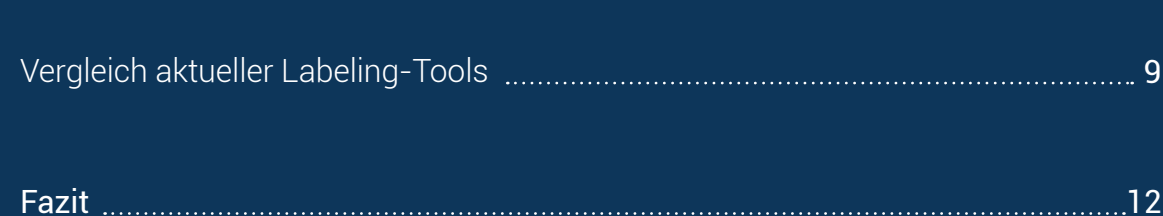

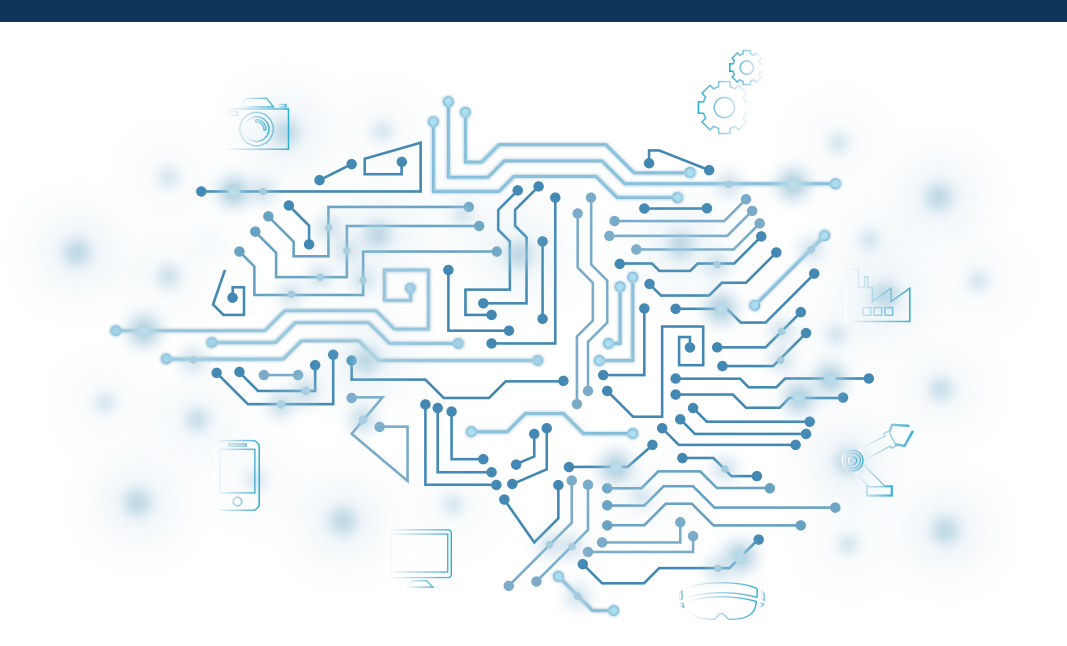

## **COMPUTER VISION FÜR QUALITÄTS- UND KONFORMI-TÄTSKONTROLLE IN DER INDUSTRIELLEN FERTIGUNG**

Wie Unternehmen mit automatischer Bilderkennung ihre Prozesse optimieren und die Produktqualität verbessern können.

Es gibt viele standardisierte Aufgaben, die durch Prozesse oder Regularien notwendig, aber für Mitarbeiter monoton und kognitiv anstrengend und somit fehleranfällig sind. Dazu gehören z.B. die visuelle Qualitätskontrolle am Ende der Produktionslinie oder die Vollständigkeitsprüfung. Weiterhin müssen oft bestimmte Produktvarianten identifiziert werden, damit anschließend passgenau reagiert werden kann. Regelmäßige und qualifizierte Kontrollen können Fehler frühzeitig erkennen und die Qualität proaktiv verbessern.

Bis vor einigen Jahren waren solche Prüfaufgaben aufgrund ihrer hohen Komplexität überwiegend Menschen vorbehalten, da diese durch ihre Intelligenz flexibel auf unterschiedliche Fehlerarten reagieren können. Allerdings fällt es Menschen schwer, sich über längere Zeit hinweg auf solche Prüfaufgaben zu konzentrieren, sodass die Erkennungsrate nach einiger Zeit deutlich nachlässt. Eine Alternative sind regelbasierte Softwaresysteme, die stabil und sicher einige spezielle Fehler erkennen können. Nachteil solcher Systeme ist deren Anfälligkeit bei bereits kleinen Abweichungen hinsichtlich der Form oder Position des Fehlers, d. h. sie sind nicht in der Lage auf solche Veränderungen zu reagieren.

**»**

Durch das Aufkommen und die Nutzung von Methoden des Maschinellen Lernens, also des Trainings anhand von Beispielen in Verbindung mit dem Einsatz geeigneter Hardware hat sich in den letzten Jahren eine passendere Lösung entwickelt. Dieses Konzept sieht vor, einem Computersystem Lösungsstrategien beizubringen, indem aus vielen Beispielen von Frage-Antwort-Kombinationen "gelernt" wird.

Mit Computer Vision (CV) wird dieses Prinzip genutzt, um mithilfe vieler Bilder abstrakte Muster zu extrahieren, welche dabei helfen, Entscheidungen zu treffen bzw. die Entscheidungsfindung zu unterstützen. So kann beispielsweise ein Modell, welches mit den Fotos von Schweißnähten trainiert wurde, verschiedene Fehlerarten, wie Einschlüsse oder Risse automatisiert erkennen.

Das Feld der Computer Vision entwickelt sich derzeit in einem rasanten Tempo und kommt mittlerweile in vielen verschiedenen Anwendungsbereichen zum Einsatz, sodass es zunehmend schwerer wird, die Übersicht zu behalten und dabei die möglichen Einsatzgebiete nicht aus dem Blick zu verlieren. Dieses Whitepaper soll Interessierte Leser dabei unterstützen, die Thematik aus der Theorie in die Praxis, also in konkrete Anwendungen zu übersetzen und mögliche Einsatzbeispiele aufzuzeigen.

*Das stärkste Wachstumspotenzial durch den Einsatz von Maschinellem Lernen wird mit 2,3 % p.a. im produzierenden Gewerbe gesehen.*

**»**

Institut für Innovation und Technik (2018)

# **ANWENDUNGSGEBIETE**

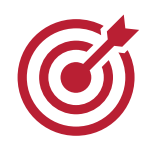

Mit dem heutigen Stand der Technik ist es möglich, Menschen von standardisierten, sich eintönig wiederholenden Aufgaben zu entlasten. Das bedeutet, dass in Einsatzfällen mit gleichbleibendem Prozess und mit wenigen, gut dokumentierten Varianten Maschinen den Menschen Arbeit abnehmen können. Dabei müssen die Fotos nicht immer von herkömmlichen Kameras kommen. Auch visuelle Daten von speziellen Messgeräten, Infrarotkameras oder bspw. Röntgenbilder können mittels CV ausgewertet werden.

**Mögliche Anwendungen lassen sich dabei in vier Bereiche gruppieren:**

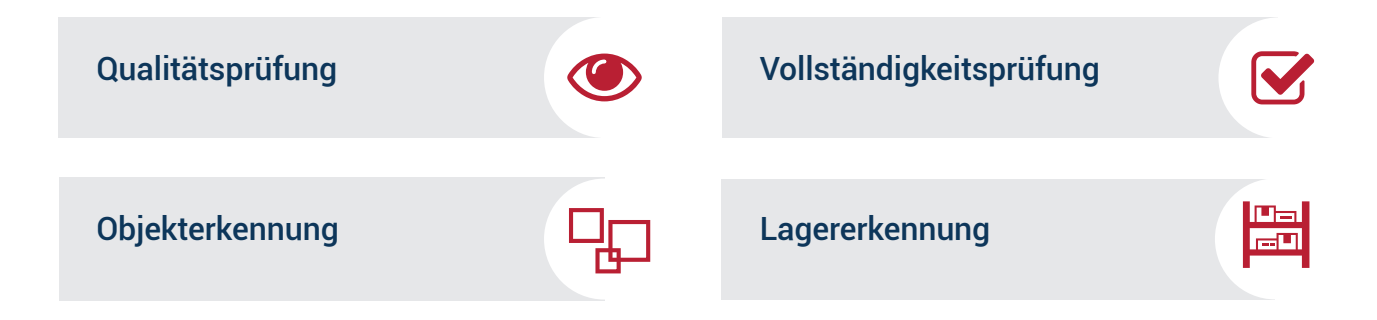

Bei der automatisierten Qualitätsprüfung werden Bilder von den zu prüfenden Produkten gemacht und mit einem Soll-Zustand verglichen. Darüber hinaus ist es oft auch möglich, die exakte Fehlerart zu bestimmen. Eine direkte Integration in den Produktionsprozess ermöglicht eine frühzeitige Fehlererkennung und eröffnet die Möglichkeit, durch schnelles Reagieren Ausschuss zu vermeiden.

Vollständigkeitsprüfung und Kommissionierung erfolgen jeweils in zwei Schritten. Dabei werden zunächst alle Objekte im Bild erkannt und anschließend zusammengezählt bzw. an das Kommissionierungssystem weitergeleitet.

Computer-Vision-Systeme ermöglichen darüber hinaus, Objekte zu vermessen (Größe & Position) sowie deren Lage zu bestimmen. Dadurch können Fehlpositionen rechtzeitig erkannt werden und nachfolgende Maschinen erhalten relevante Informationen zur weiteren Verarbeitung.

# **FUNKTIONSWEISE**

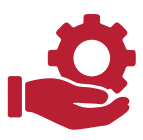

Nachdem ein Anwendungsfall identifiziert wurde, beginnt die Umsetzung in einem Computer-Vision-Projekt. Der Prozess kann dabei grob in die vier Schritte Datensammlung & Vorverarbeitung, Labeling der Bilder, Modellentwicklung und Deployment unterteilt werden.

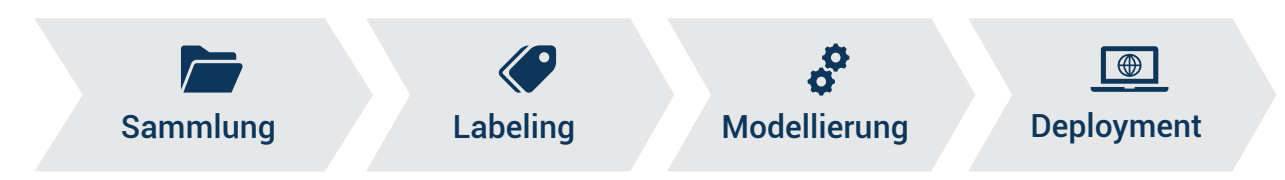

Abbildung 1: Die verschiedenen Schritte eines Computer-Vision-Projektes

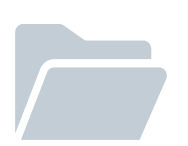

#### Sammlung

Sollte noch keine passende Sammlung an Trainingsbildern zur Verfügung stehen, muss im ersten Schritt eine genügend große Anzahl an geeigneten Fotos aufgenommen werden. Die besten Ergebnisse werden dabei erzielt, wenn die Fotos im Kontext des Einsatzortes mit derselben Kamera aufgenommen werden. Bei einfachen Anwendungsfällen genügen wenige hundert Bilder, um gute Ergebnisse zu erreichen. Zu beachten ist, dass pro (Fehler-) Klasse ungefähr die gleiche Anzahl an Beispielbildern verfügbar ist. Anschließend können die Fotos durch eine Auswahl und Skalierung noch weiter angepasst werden.

#### Labeling

Während des Labeling-Prozesses werden die Bilder mit passenden Schlüsselwörtern (Labels) versehen. Für diesen Vorgang, auch Annotation genannt, stellen sich zwei übergeordnete Fragen:

- 1. Mit welchen Labels sollen die Bilder annotiert werden?
- 2. Wie granular sollen diese Labels sein? Wie relevant ist die Position und Form der Objekte?

Eine geeignete Auswahl von Labels hängt von der projektindividuellen Antwort auf die o. g. Fragestellung ab. Während eine Qualitätsprüfung ggf. nur zwischen der Klasse "i.O. (in Ordnung)" und wenigen Fehlerklassen unterscheidet, können es bei der Kommissionierung auch über 100 verschiedene Objekttypen sein. Die Granularität eines Labels bezeichnet, wie detailliert die Lage und der Umriss eines Objektes beschrieben wird. Grob kann in globale und lokale Labels unterschieden werden. Dabei beschreiben erstere das gesamte Bild, während lokale Labels sich nur auf einen bestimmten Bereich, die

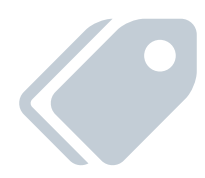

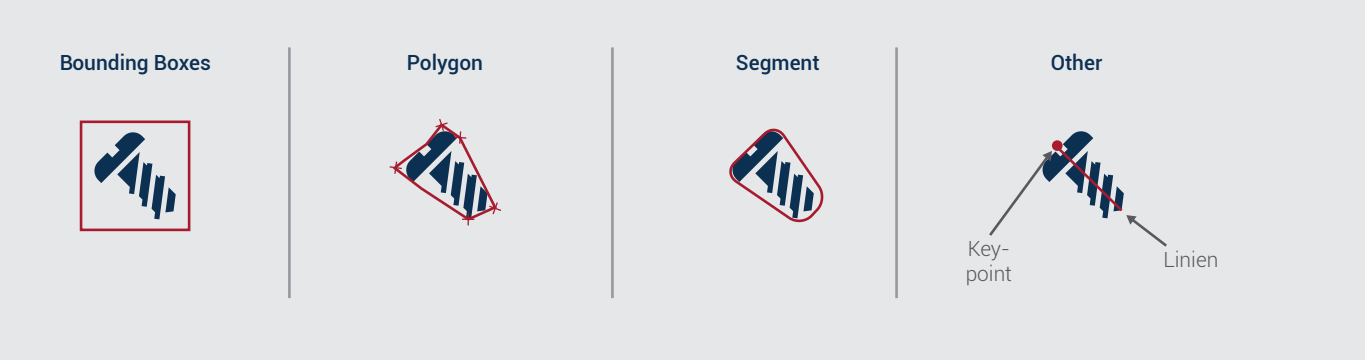

Abbildung 2: Visualisierung verschiedener Labeling-Typen (Granularität)

Region of Interest, beziehen. Zudem können lokale Annotationen in Bounding Boxes (Rechtecke, welche das Objekt umranden), Polygone und Masken sowie Punkte unterschieden werden. Generell gilt, je genauer eine Annotation spezifiziert ist, desto höher ist die Aussagekraft später für die Maschinen. Dies ist insbesondere dann wichtig, wenn Größen gemessen werden sollen oder die Form des Objektes eine wesentliche Rolle spielt. Um die Anzahl der Trainingsdaten zu erhöhen, können im Anschluss an das Labeling die Daten gedreht, gespiegelt und verzerrt werden. Dieses als Augmentierung beschriebene Verfahren hat das Ziel, ein robusteres Modell zu erhalten, welches auch Sonderfälle zuverlässig erkennt.

#### Modellierung

Nachdem eine ausreichende Zahl an Bildern annotiert wurde, kann mit der Modellierung begonnen werden. Das Training eines Modells erfordert großen Rechenaufwand, sodass der Vorgang in der Praxis überwiegend in der Cloud stattfindet. Die Auslagerung dieses zwar initial nötigen, aber i. d. R. nur einmal nötigen ressourcenhungrigen Vorgangs in die Cloud ist meist wirtschaftlicher als Anschaffung und Betrieb leistungsstarker Server für diesen Zweck.

Es gibt verschiedene Frameworks, die diverse Modellarchitekturen unterstützen. Zwei der bekanntesten Frameworks sind Tensorflow und Pytorch. Bei den Architekturen muss jeweils eine Abwägung zwischen der Genauigkeit und der Modellkomplexität gemacht werden. Komplexere Modelle sind zwar genauer, aber benötigen auch mehr Zeit für die Inferenz. Dieser Zusammenhang sollte bspw. im Fall der Automatisierung eines zeitkritischen Prozesses bereits beim Training berücksichtigt werden. Bevor das Modell zum Einsatz kommt, sollte es ausführlichen Tests unterworfen werden, wie vor allem einer Analyse der Generalisierbarkeit ("Robustness") sowie einem Test von Grenzfällen.

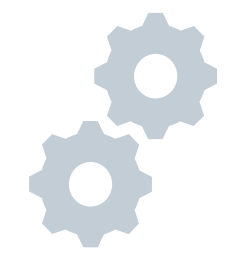

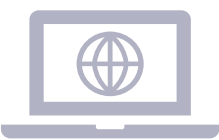

#### **Deployment**

Ein erfolgreiches Training gibt ein Modell zurück, welches nun für das Deployment verwendet werden kann. Je nach Komplexität des Modells ist eine Implementierung bereits auf einfacher Hardware bzw. eine Integration in bestehende Steuerungssysteme möglich. Nachdem die Kamera angeschlossen und geeignet positioniert wurde, kann mit der Inferenz begonnen werden. Als Inferenz bezeichnet man den Prozess der Klassifizierung bzw. Erkennung des Kamerabildes durch das Modell. Bei einer globalen Klassifikation ist das Ergebnis der Inferenz eine oder mehrere Klassen zum Bild, während bei einer lokalen Objekterkennung auch jeweils die genaue Position und Form der Objekte erkannt wird. Mit diesen Daten lassen sich noch weitere Metriken berechnen, wie etwa die Größe des Objektes.

Darüber hinaus gibt das Modell jeweils noch eine Confidence zurück, welche eine Aussage über die Sicherheit der Vorhersage beinhaltet. Zudem können über einen längeren Zeitraum aggregierte Statistiken gesammelt werden, wodurch zum Beispiel Heatmaps von Fehlerpositionen generiert oder Muster im Auftreten von Objekten analysiert werden können. So lassen sich neue Erkenntnisse erzielen, die bisher durch den hohen Aufwand der manuellen Datenerhebung nicht möglich waren.

Durch die kontinuierliche visuelle Prüfung ist es darüber hinaus nun ebenfalls möglich, bei Erkennung verdächtiger Muster automatisch und frühzeitig Warnungen auszugeben. Die Ausschussrate kann so erheblich reduziert und Folgefehlern vorgebeugt werden.

### Erkennung

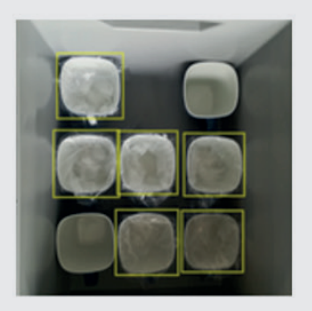

### Aggregierte Statistiken

### Heatmaps

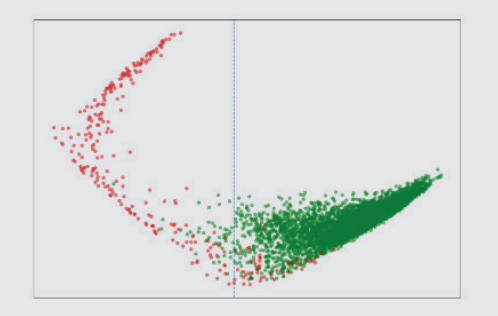

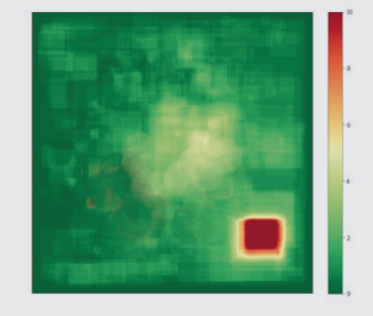

Abbildung 3: Ausgewählte Anwendungen von Computer Vision

# **LABELING-TOOLS**

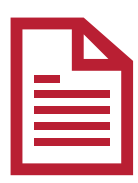

Der aufwändigste und kostenintensivste Prozessschritt bei Computer-Vision-Projekten ist der Aufbau einer geeigneten Datengrundlage. Insbesondere das manuelle Labeling großer Bilddatensätze ist eine monotone und zeitaufwändige Aufgabe. Abhilfe können hier der Einsatz moderner und flexibler Labeling-Tools schaffen. So können etwa Funktionen zur Unterstützung insbesondere von lokaler Annotation die Labelingdauer auf ein Fünftel verkürzen, was die Wirtschaftlichkeit insgesamt deutlich verbessert. Z.B. ist es möglich, dass vortrainierte Modelle bereits Labels vorschlagen, die der Bearbeiter dann nur noch bestätigen und ggf. korrigieren muss ("semiautomated labeling") oder, dass Bildverarbeitungsmethoden bei der automatischen Auswahl von relevanten Regionen unterstützen. Zudem sind in vielen State-of-the-Art-Tools bereits ein Datenmanagement sowie eine robuste Qualitätssicherung enthalten. Auch ist es bei einigen Anbietern möglich, das Training und Deployment direkt in den Labeling-Prozess zu integrieren.

Bei der Auswahl der passenden Software sollte insbesondere auf die Kompatibilität zum Anwendungsfall geachtet werden. Beispielsweise gibt es zwei unterschiedliche Paradigmen für die graphische Oberfläche - Tagging und Browsing (siehe Abb. 4). Dabei werden beim Tagging die Bilder einzeln mit allen relevanten Labels versehen, was insbesondere beim Labeling vieler unterschiedlicher Klassen sinnvoll ist. Beim Browsing hingegen wählt der Nutzer alle passenden Bilder, welche ein Objekt der selektierten Klasse enthalten.

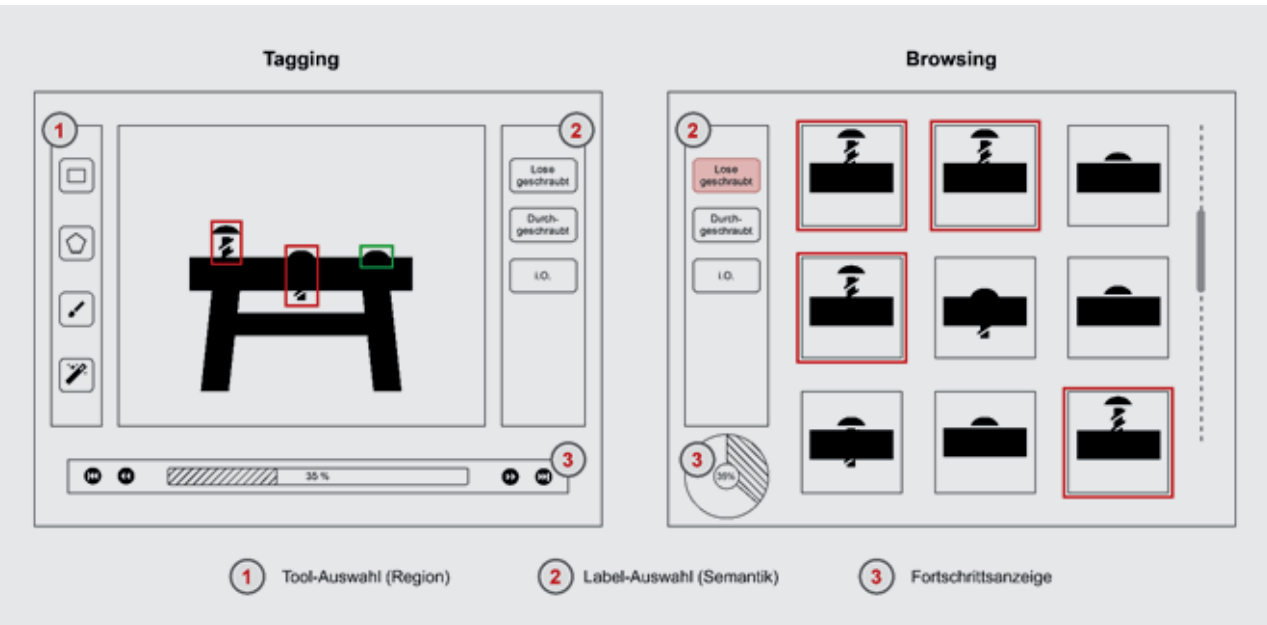

Abbildung 4: Visualisierung der beiden User Interface-Designs Tagging & Browsing

### Aktuelle Labeling-Tools im Vergleich

Aktuell bietet der Markt eine Vielzahl unterschiedlicher Labeling Tools, welche sich grundsätzlich in Stand-Alone-Tools und Plattformen unterscheiden lassen. Ein wesentliches Auswahlkriterium für ein Labeling Tool ist daher, ob eine integrierte Gesamtlösung (Labeling, Training, Deployment) gesucht wird oder der gesamte Prozess selbst implementiert werden soll. Der Vorteil von Plattformen liegt darin, dass sie im Allgemeinen mehr Unterstützung beim Labeling bieten und das Modelltraining in den Prozess integrieren. Dieser Prozessschritt ist sonst besonders aufwändig, da die Trainingsdaten oft noch vorverarbeitet werden müssen, bevor sie von einem Framework akzeptiert werden.

In der nachfolgenden Tabelle wird Robotron Realtime Computer Vision (RCV) mit einer Auswahl aktueller Labeling-Plattformen verglichen. Die Vergleichskriterien wurden spezifisch für den Einsatz im industriellen Kontext ausgelegt.

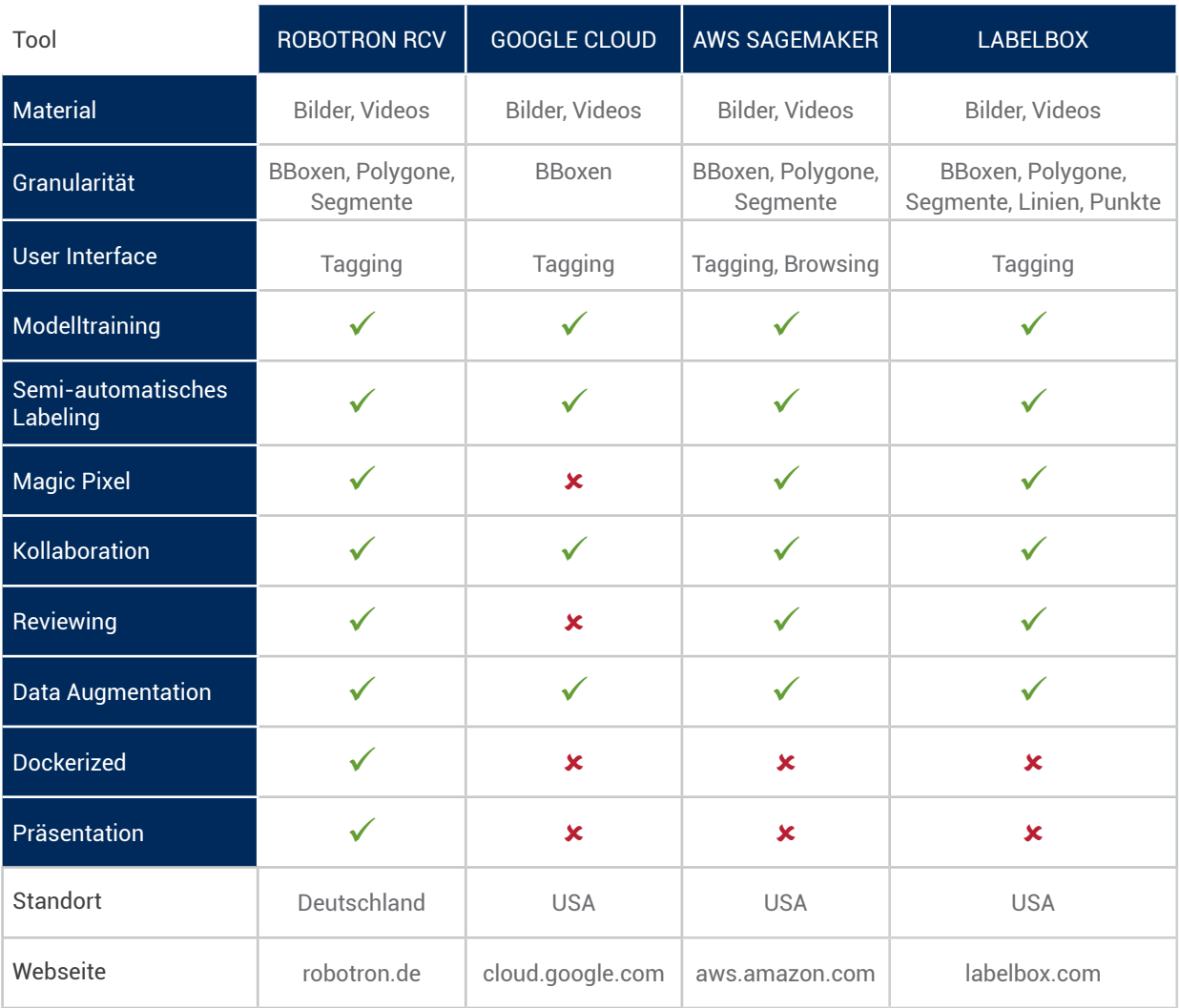

Die ausgewählten Plattformen bieten eine vergleichbare Basis an Standardfunktionalitäten. Alle können sowohl Bilder als auch Videos verarbeiten und bieten bis auf Google mehrere Labeltypen (Granularität) an. Auch teilen alle Tools das Tagging als Standard-User Interface und ermöglichen ein integriertes Modelltraining. Dies ist insbesondere dann nützlich, wenn Machine Learning-Expertise nicht aufgebaut bzw. vorgehalten und stattdessen auf bewährte Standardparameter gesetzt werden soll.

Fast alle Tools unterstützen das Labeling auch durch ein vorgelagertes automatisiertes Annotieren (Semiautomatisches Labeling) oder durch die schnelle Auswahl der gesamten Objektregion (Magic Pixel). Auch wird das Labeling mit mehreren Mitarbeitern (Kollaboration) und die anschließende Kontrolle (Reviewing) durch einen Experten mittels einer Nutzerverwaltung und eines Rechtemanagements unterstützt. Die Erweiterung der Trainingsdaten durch Spiegelung und andere Transformationen ist mittlerweile auch Teil der Grundfunktionalitäten der Plattformen (Data Augmentation). Sie kann in den meisten Fällen nach dem Labeling komfortabel durch ein automatisiertes Skript angestoßen werden.

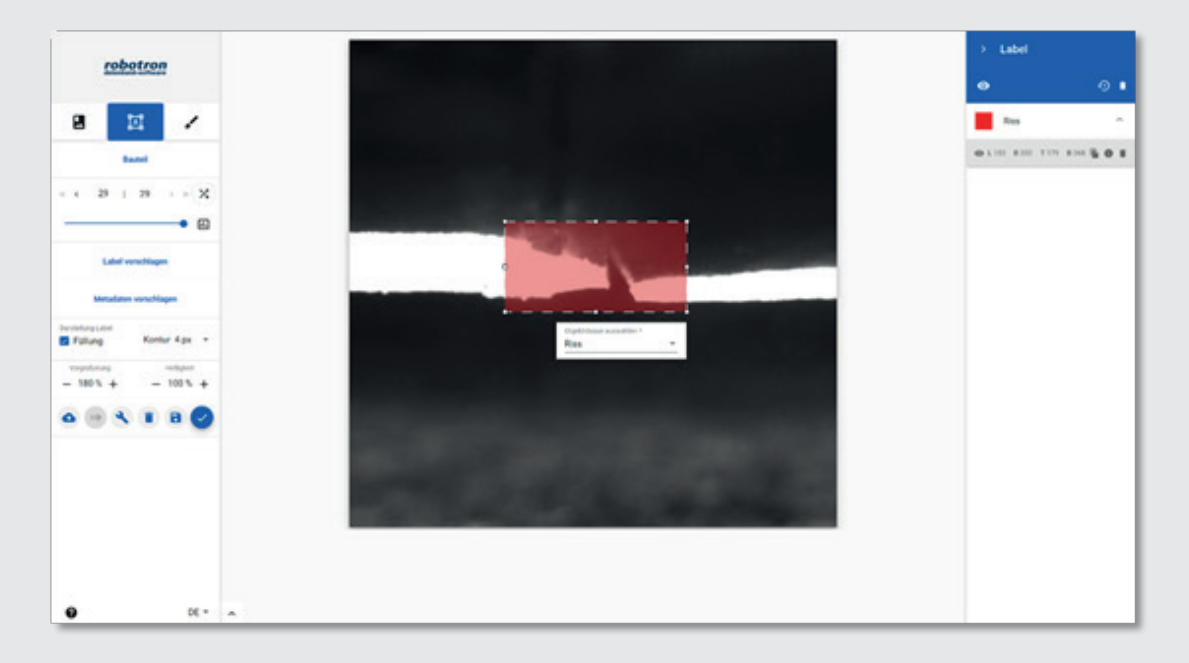

Abbildung 5: Das Robotron RCV-Labeling-Tool während der Annotation von Rissen

Große Unterschiede zwischen den Plattformen bestehen in den Kriterien Standort und Kontrolle sowie in der Anpassungsfähigkeit an individuelle Anforderungen. Google und Amazon bieten jeweils Lösungen an, die nur zusammen mit der eigenen Umgebung (Google Cloud, AWS) genutzt werden können. Dies hat zur Folge, dass auch die

Daten in der Cloud vorgehalten werden müssen und man in der Wahl der Frameworks und Labeltypen eingeschränkt ist. Hingegen ermöglicht das Robotron RCV-Tool durch seine Docker-Architektur auch ein lokales Deployment und stellt durch die Kapselung jederzeit die Vertraulichkeit der Daten sicher. Zudem ermöglicht es durch den modularen Aufbau auch einen Mix aus lokalem Deployment und einer Implementierung in der Cloud.

Nachdem das Modell-Deployment abgeschlossen ist, sollte zusätzlich ein Modul vorhanden sein, welches die Inferenzen auswerten und die Ergebnisse übersichtlich darstellen kann. Die meisten Plattformen bieten hier lediglich eine Schnittstelle, die nur die Rohdaten der Inferenz (meist als JSON) zurückgibt. Robotron hat hier zur Visualisierung den VOR Dashboard (siehe Abb. 6) entwickelt, der neben den Rohdaten auch die Ergebnisse auf dem Bild in einer graphischen Oberfläche präsentiert. Der VOR Dashboard ist insbesondere für die Anwendung im industriellen Kontext ausgelegt, indem er eine einfache Test-Logik mit einem Vergleich von IST- und SOLL-Zustand und visuellem Feedback ermöglicht.

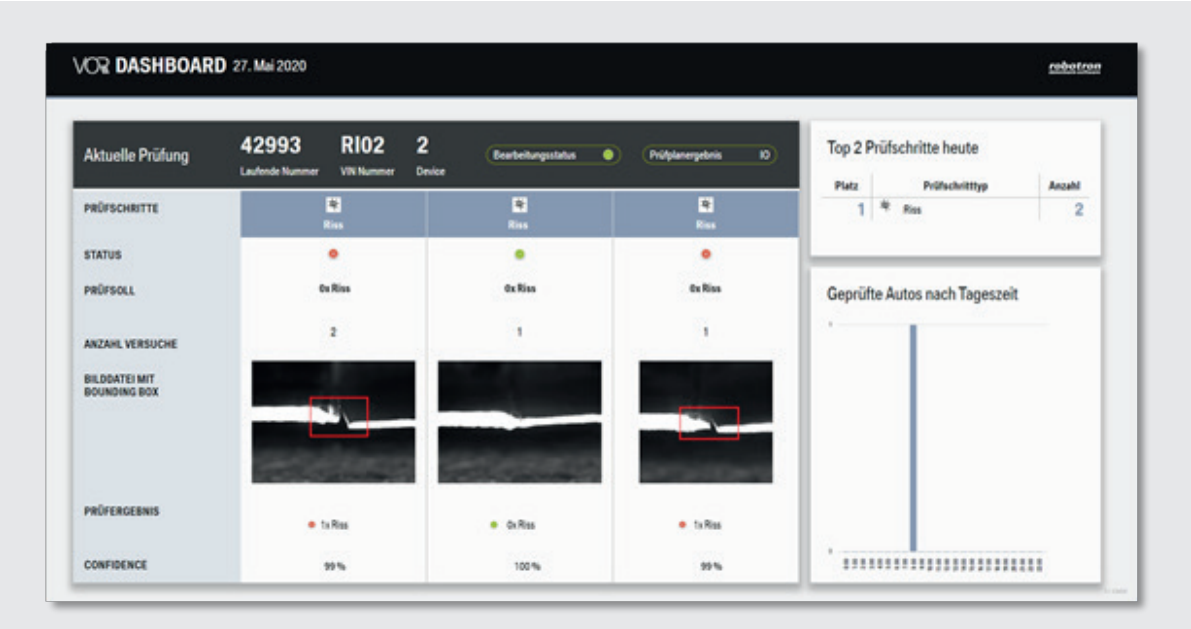

Abbildung 6: Das Robotron VOR Dashboard unterstützt bei der Prüfung, indem es den IST- mit dem SOLL-Zustand vergleicht

Ist das Modell einmal trainiert und vor Ort eingerichtet, wird es im konkreten Anwendungsfall kontinuierlich Daten liefern, ohne dass ein Mitarbeiter benötigt wird. Zudem lässt sich das Modell jederzeit weiterentwickeln und z.B. an eine neue bzw. veränderte Prozessumgebung anpassen, indem es mit neuen Bildern aktualisiert wird.

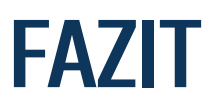

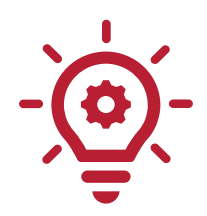

Computer Vision ist eine Technologie mit rasantem Wachstum und enormen Potential für die industrielle Fertigung. Zum aktuellen Zeitpunkt existieren bereits einige ausgereifte und funktionale Lösungen für den Einsatz der automatisierten Bilderkennung bzw. kommen in der Industrie zum Einsatz.

Mit der richtigen Software-Lösung ist der Einsatz von Computer Vision für alle Unternehmen geeignet, die ihre Prozesse optimieren und die Produktqualität erhöhen wollen.

Überzeugen Sie sich von den vielseitigen Einsatzmöglichkeiten der Realtime Computer Vision Plattform und lassen Sie sich von unseren fachkundigen Experten beraten, wie Sie mit Computer Vision Ihre individuellen Anwendungsfälle identifizieren, die Potentiale erkennen und Ihre Produktionsprozesse optimieren können.

### Sie haben eine Problemstellung in der Fertigung oder noch offene Fragen?

Informieren Sie sich auf unserer Webseite oder machen Sie noch heute einen Termin mit einem von unseren Fachberatern aus.

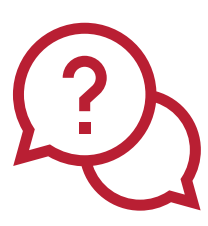

#### Ansprechpartner Robotron

René Partzsch, Leiter Vertrieb Industrie

**Telefon: +49 351 25859 2953 E-Mail: rene.partzsch@robotron.de Web: www.robotron.de/produkte/rcv**

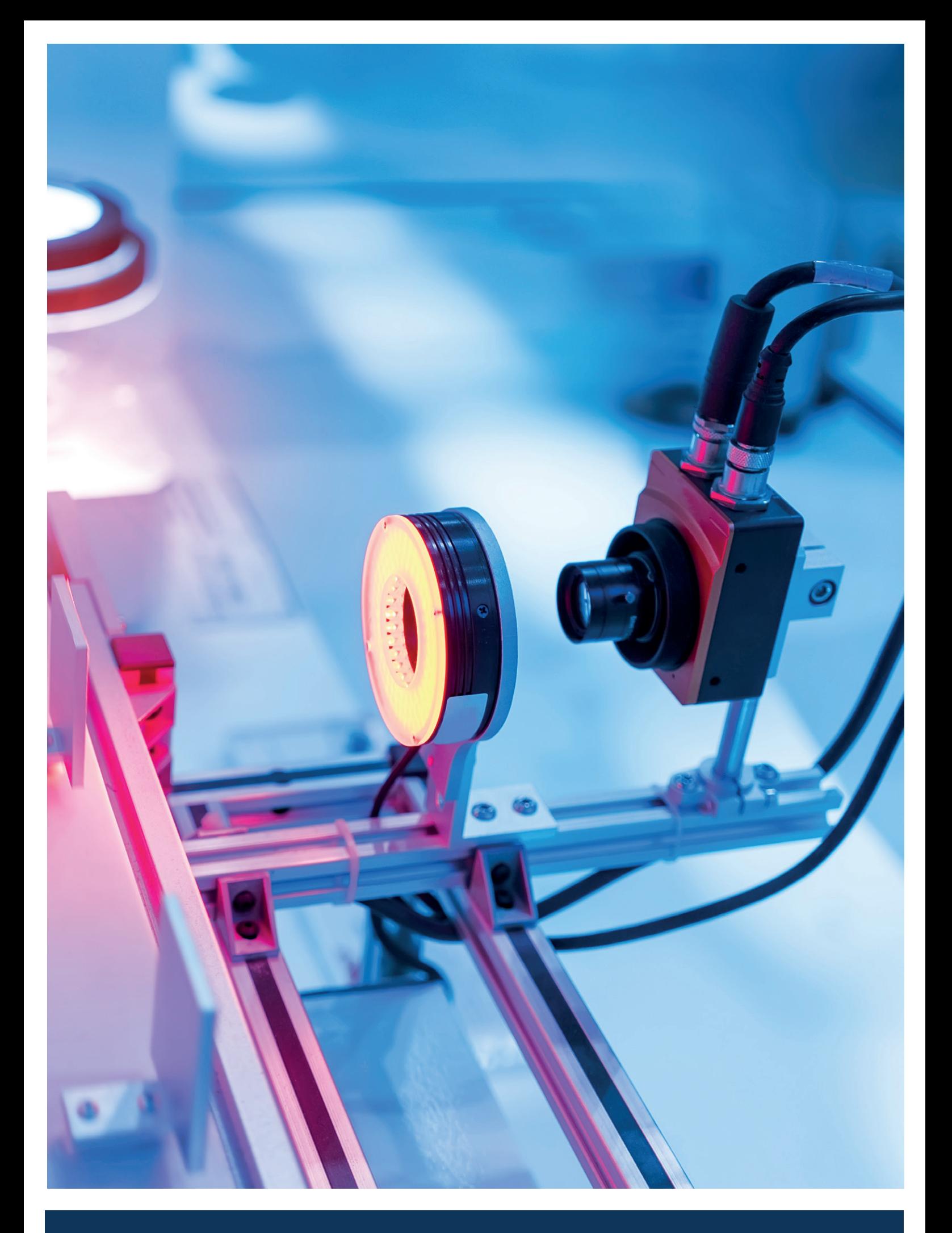

**Robotron Datenbank-Software GmbH Hauptsitz**  Stuttgarter Straße 29 01189 Dresden

Telefon: +49 351 25859-0 E-Mail: info@robotron.de www.robotron.de

**Robotron Datenbank-Software GmbH Schulungszentrum**  Heilbronner Straße 21 01189 Dresden

Telefon: +49 351 25859-2660 E-Mail: schulung@robotron.de www.robotron.de/schulungszentrum

**Schweiz** Robotron Schweiz GmbH Zürcherstrasse 65 9500 Wil www.robotron.ch

**Russland** OOO Robotron Rus Tverskaya ul. 16, Eingang 1 125009 Moskau www.robotron-rus.ru

**Tschechische Republik** Robotron Database Solutions s.r.o. Rohanské nábřeží 678/23 186 00 Praha 8 – Karlín www.robotron.cz

# **IHR KONTAKT ZU UNS!**

 $\boldsymbol{\chi}$ 

in

 $\blacktriangleright$ 

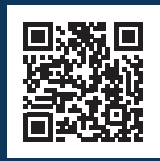

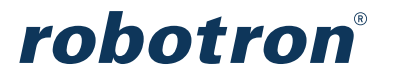